# Transformations OpenGL

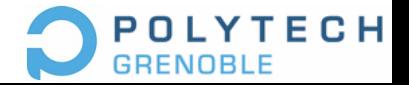

G.-P. Bonneau 

#### Systèmes de coordonnées en OpenGL

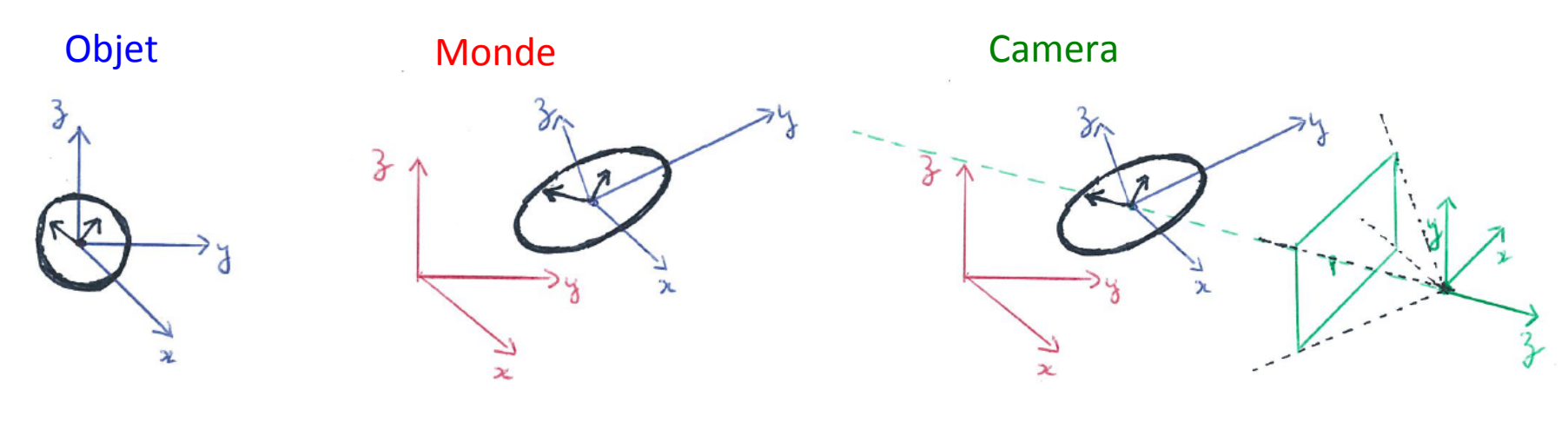

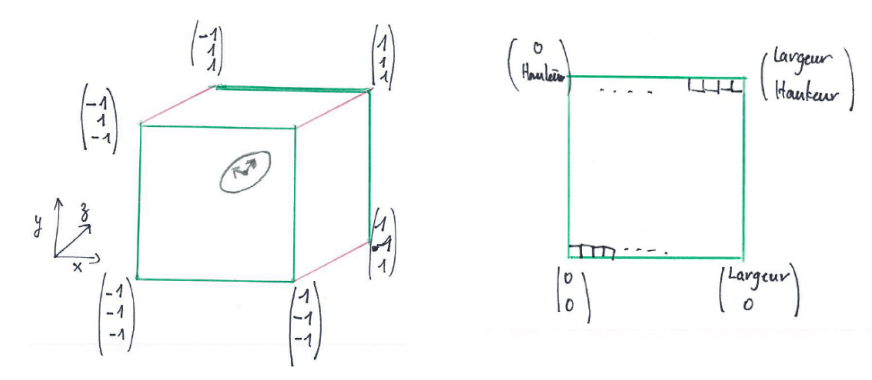

Cube (2D + profondeur) Fenêtre

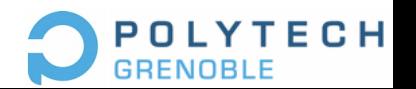

G.-P. Bonneau 

#### Systèmes de coordonnées en OpenGL

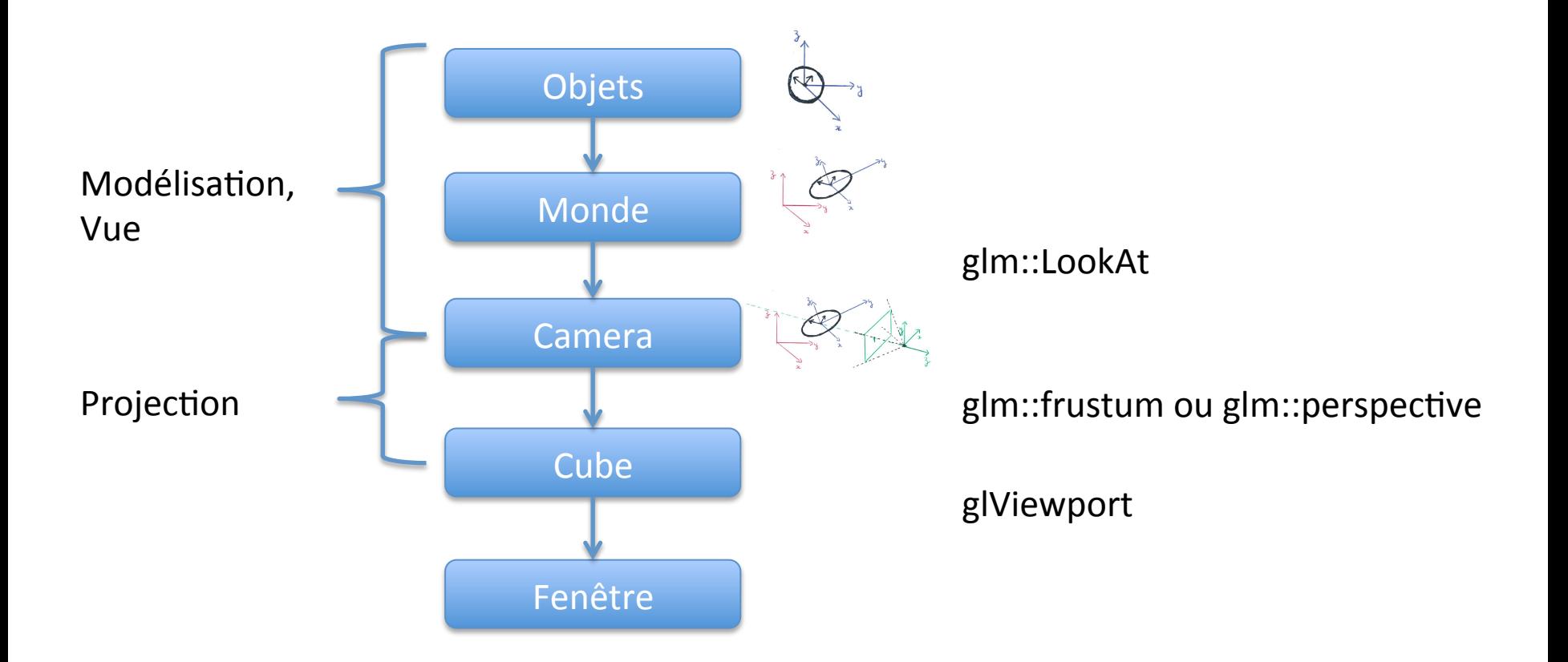

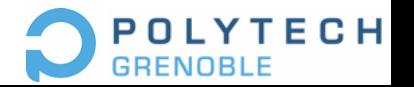

G.-P. Bonneau

## « Camera » en OpenGL

• Dernière Modification du repère avant projection

• glm::lookAt(ex, ey, ez, vx, vy, vz, ux, uy, uz)

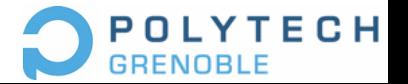

G.-P. Bonneau

### **Squelette OpenGL**

glViewport(x,y,w,h) Fenêtrage

Projection

glm::frustum( l, r, b, t, n, f);

Positionnement caméra

glm::lookAt(eye, target, up);

TransformationDeMesObjetsDansLeRepereGlobal(); DessinDeMesObjetsDansLeurRepereLocal()

Modélisation

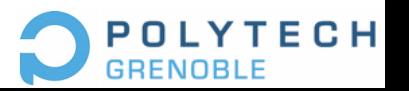

G.-P. Bonneau

## Démos

- Diagonale
- Diagonale avec redimensionnement
- Scène avec chaine complète de transformation
- Précision du tampon de profondeur

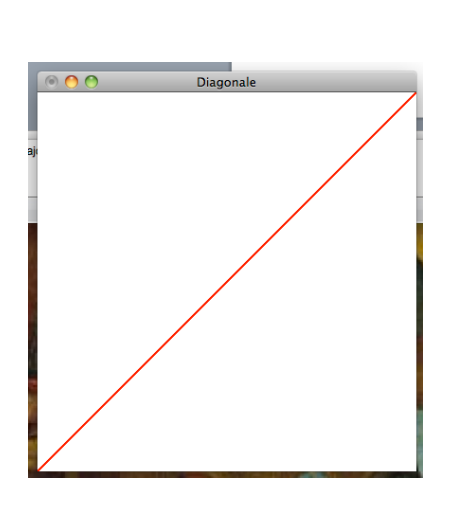

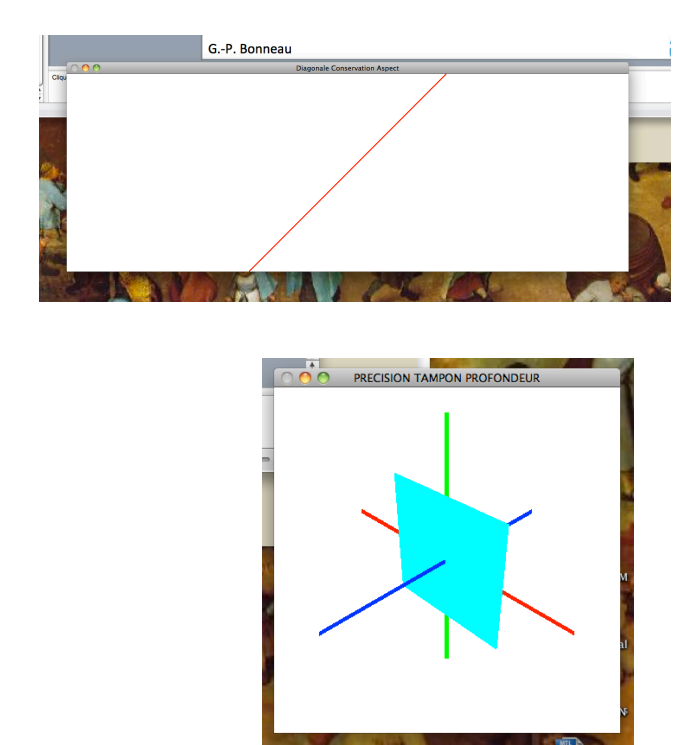

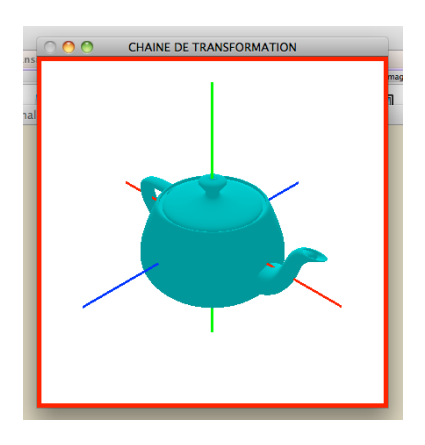

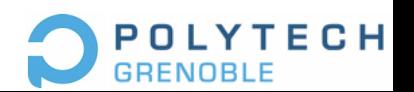

G.-P. Bonneau